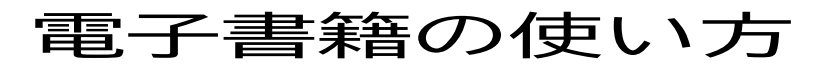

**~eBookLibrary 便利な機能編~**

**豆知識10-2では、図書館で購入している電子書籍(eBookLibrary)の便利な機能を紹介します!**

# 1:単語検索機能

閲覧している書籍の本文検索ができます。

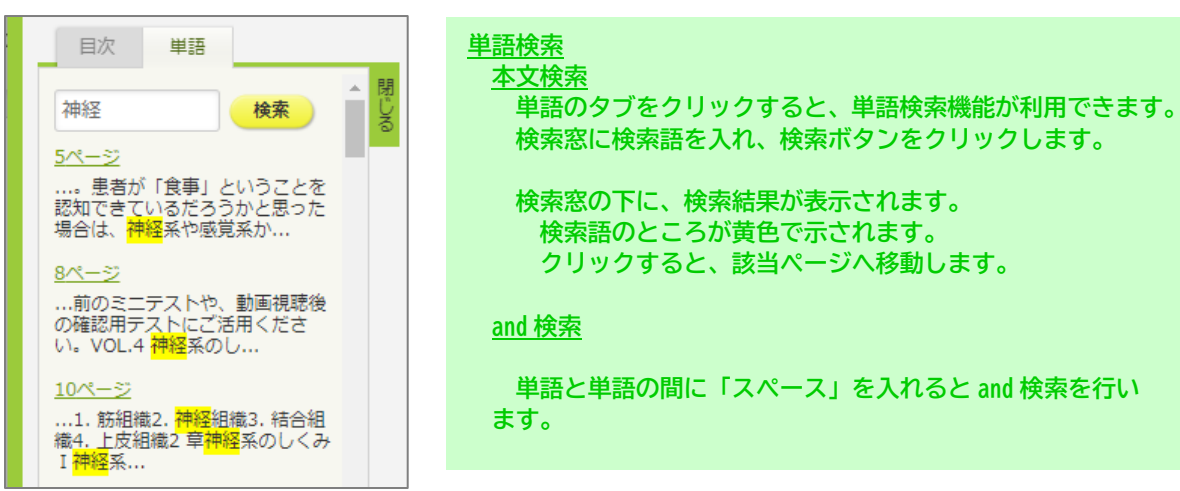

# 2:共有・エクスポート・印刷・保存

閲覧している書籍の書誌情報の共有や著作権保護の範囲内で本文のダウンロードができます。 ※「ダウンロード:不可」となっている図書は、著作権保護がされているため、閲覧利用をお願いします。

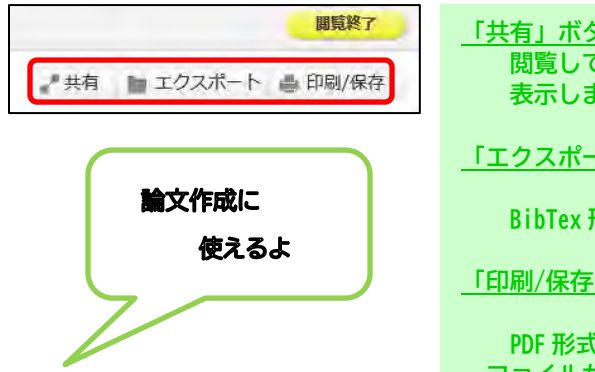

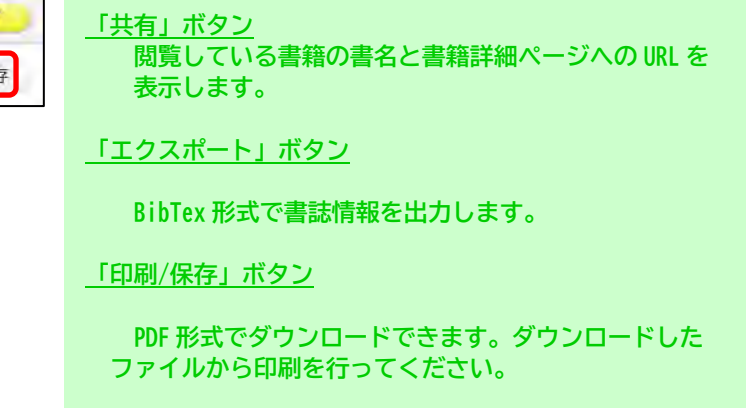

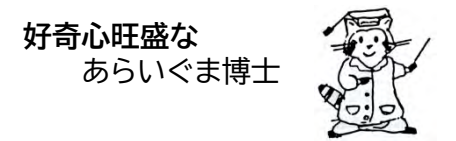

## **あらいぐま博士の豆知識シリーズ 10-2**

### ■ 共有

#### 必要な情報をコピーしてご利用ください。

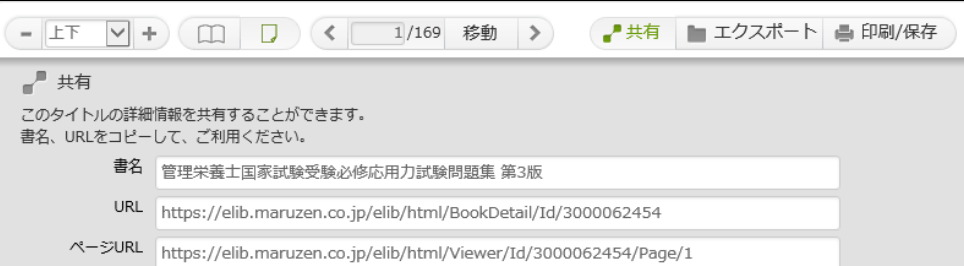

### ■ エクスポート

ダウンロードボタンを押すと、BibTex 形式の書誌データがダウンロードできます。

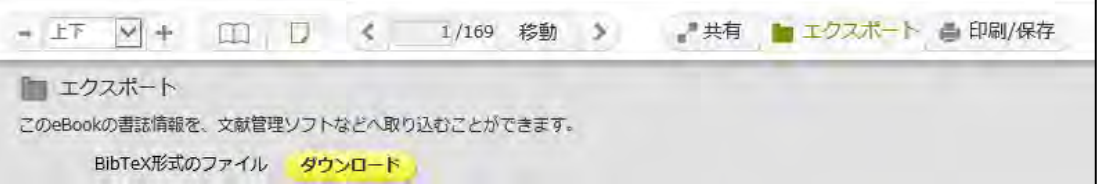

### ■ 印刷・保存ボタン

#### PDF 形式でダウンロードできます。

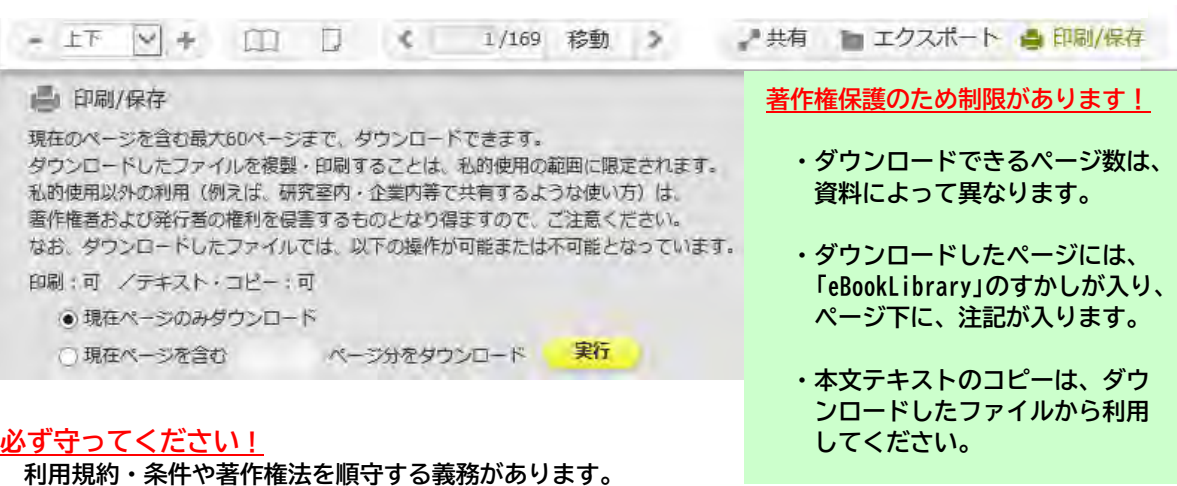

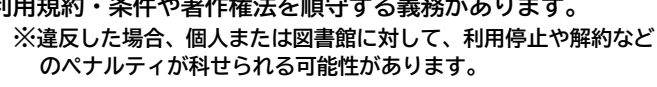

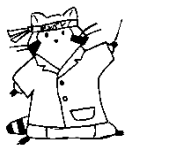

裏面には、そのほかの機能を解説

## 3:読み上げ機能

読み上げ機能がついている電子書籍は、本文の読み上げを利用できます。

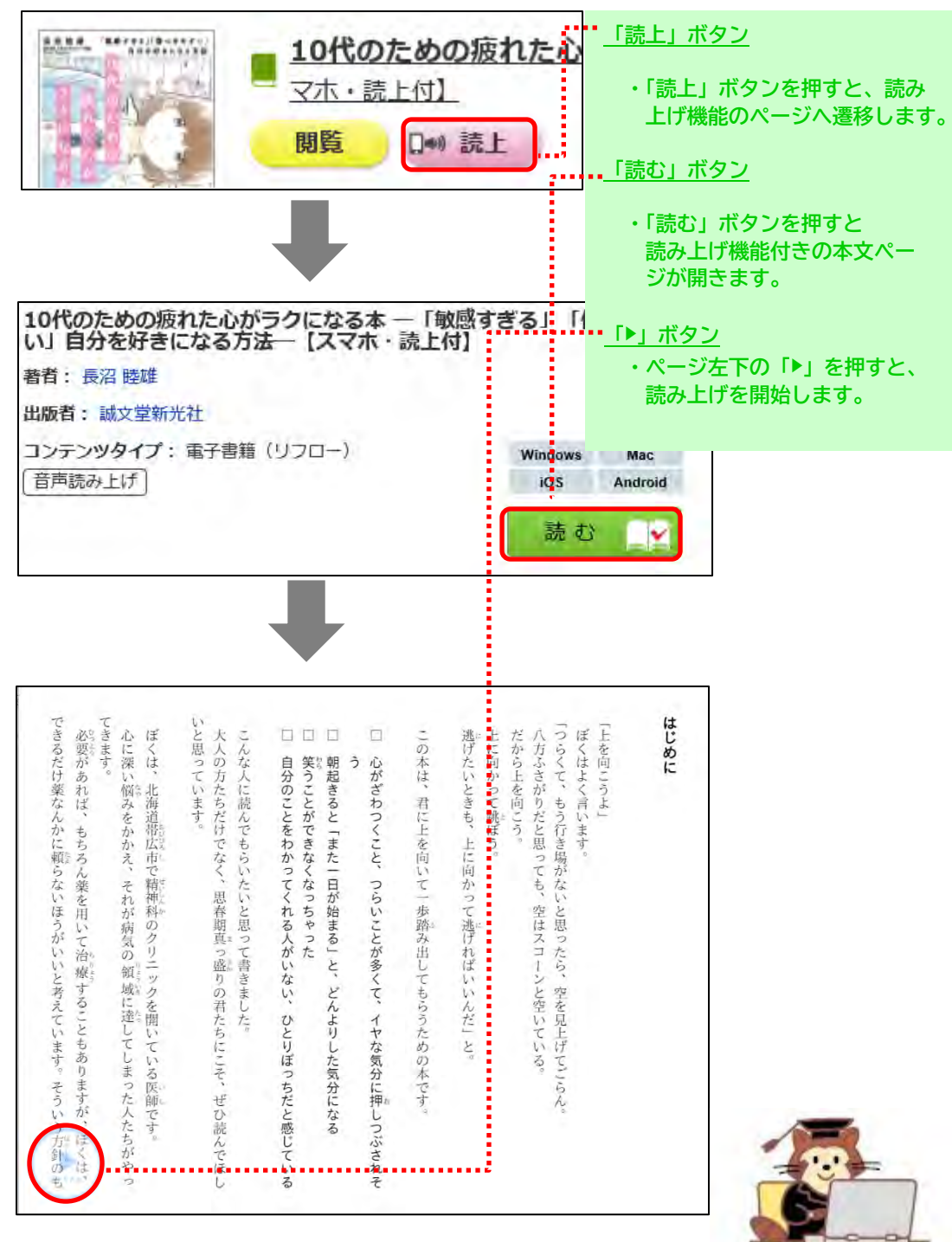

## 4:視聴

動画がついている電子書籍は、Web 上で動画を視聴できます。

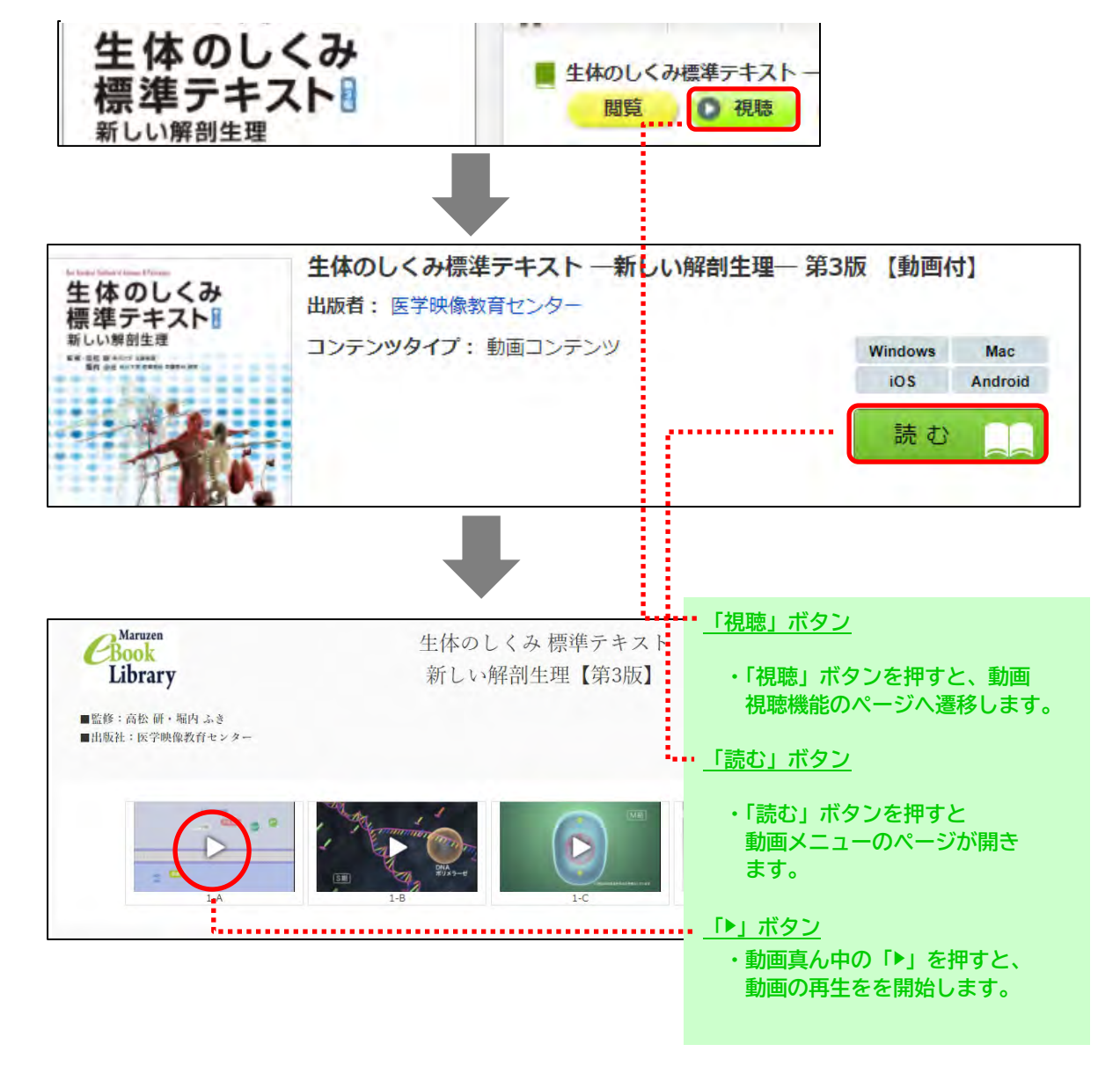

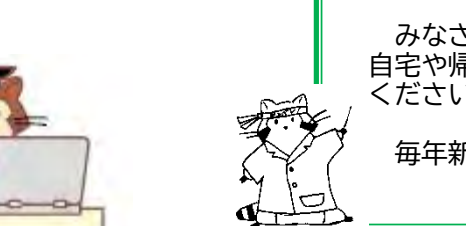

みなさん、電子書籍は手軽に便利に利用できるツールです。 自宅や帰省先など大学の外からの利用方法については、図書館カウンターにお尋ね ください。

毎年新しいものを購入しています。ぜひご利用ください。